The use of DGS to face optimization problems at secondary school CADGME 2012, Novi Sad, 23 June 2012

Francesca Ferrara, Ornella Robutti Dipartimento di Matematica "Giuseppe Peano", *Università di Torino, Italy*

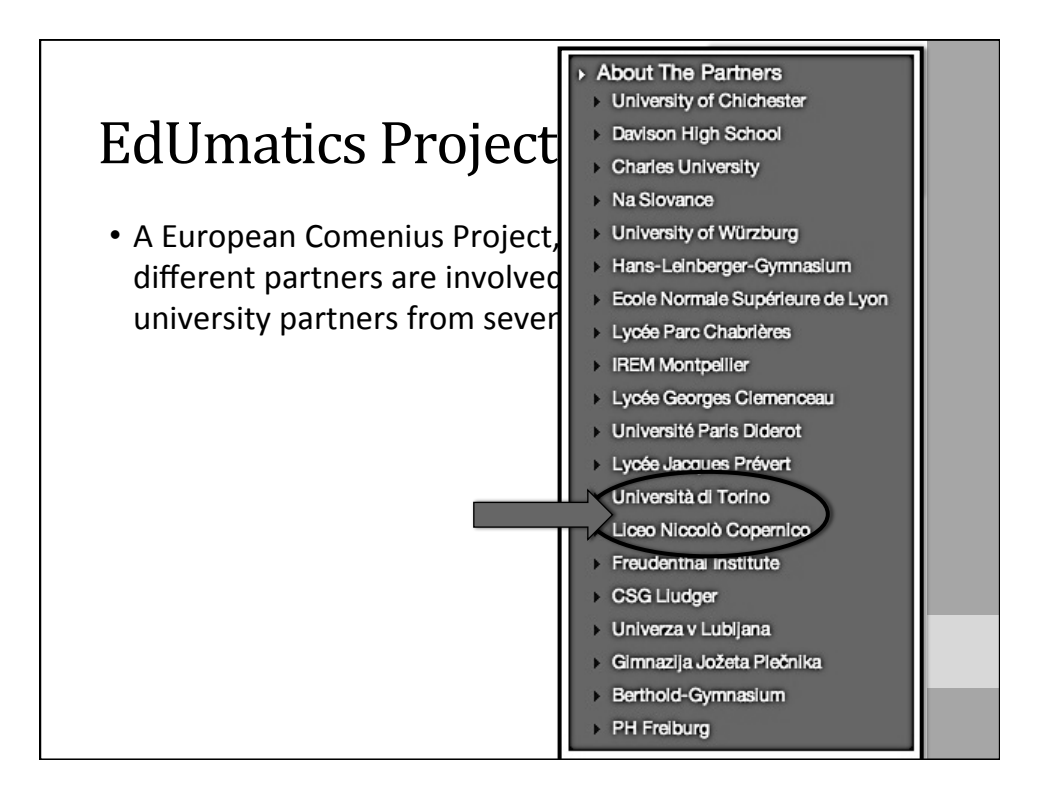

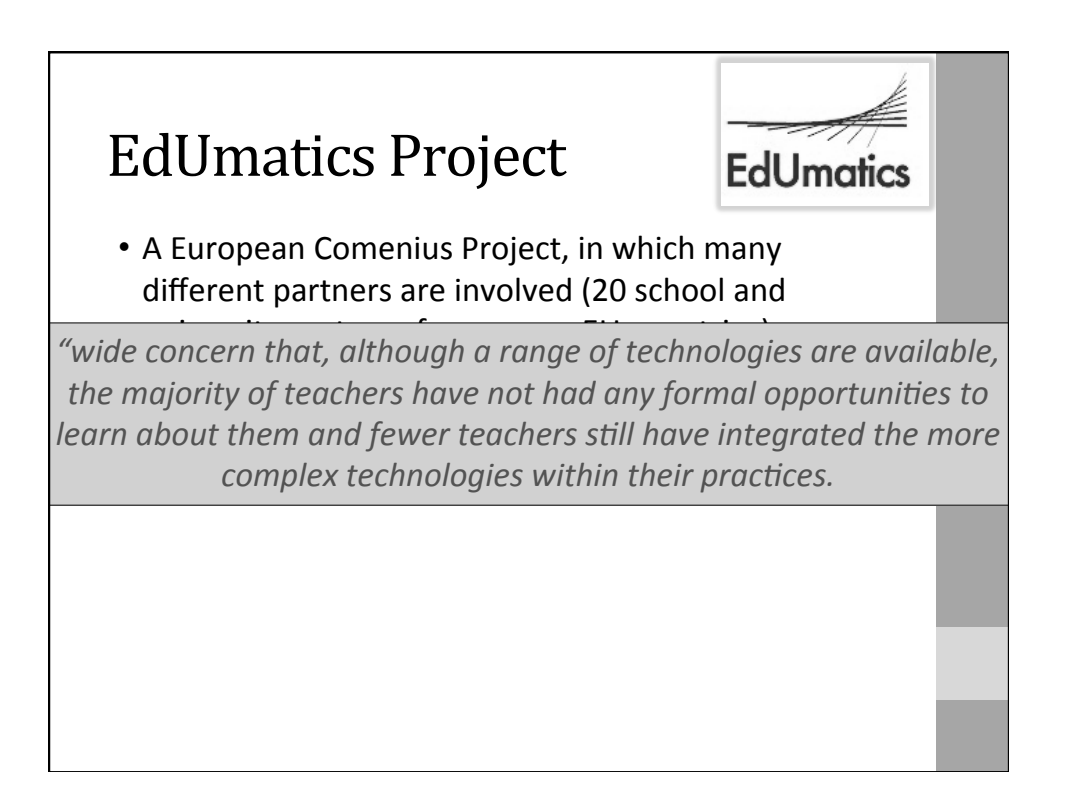

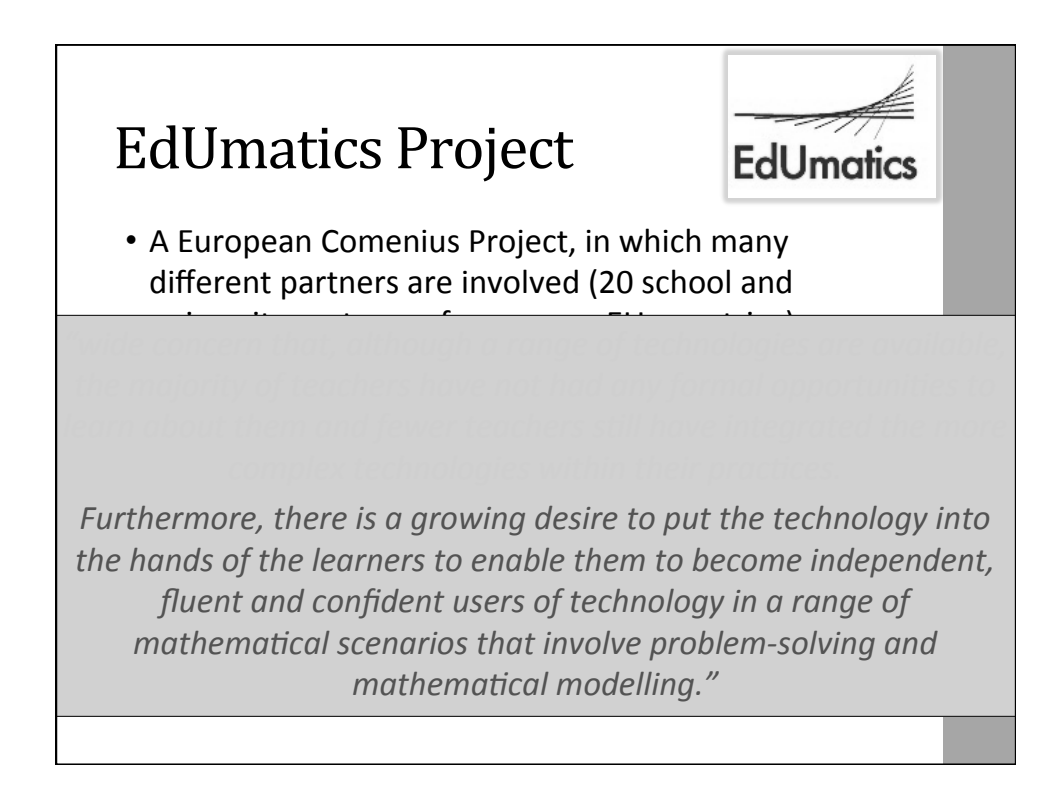

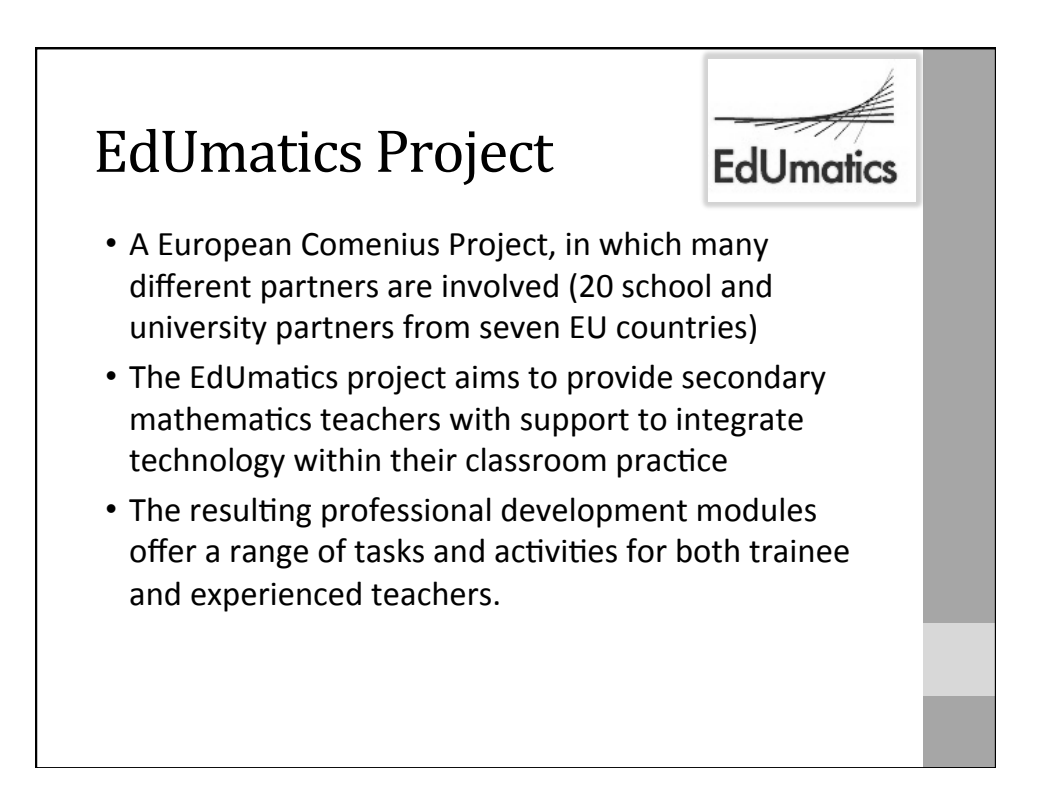

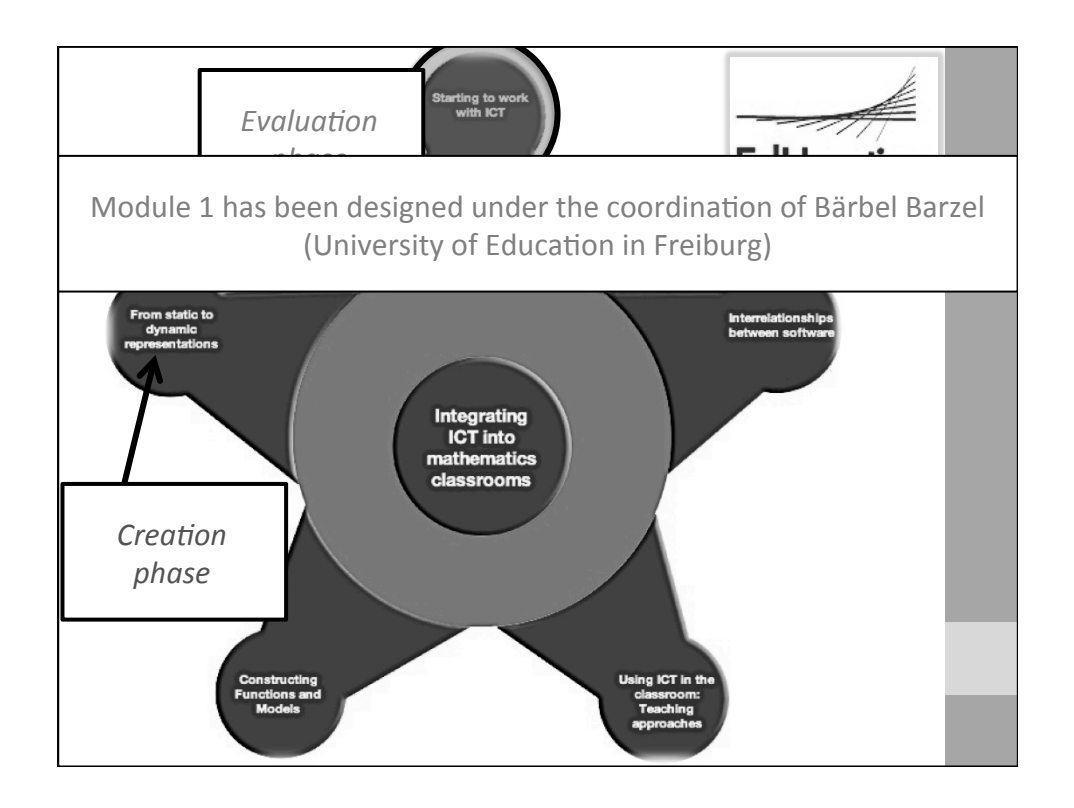

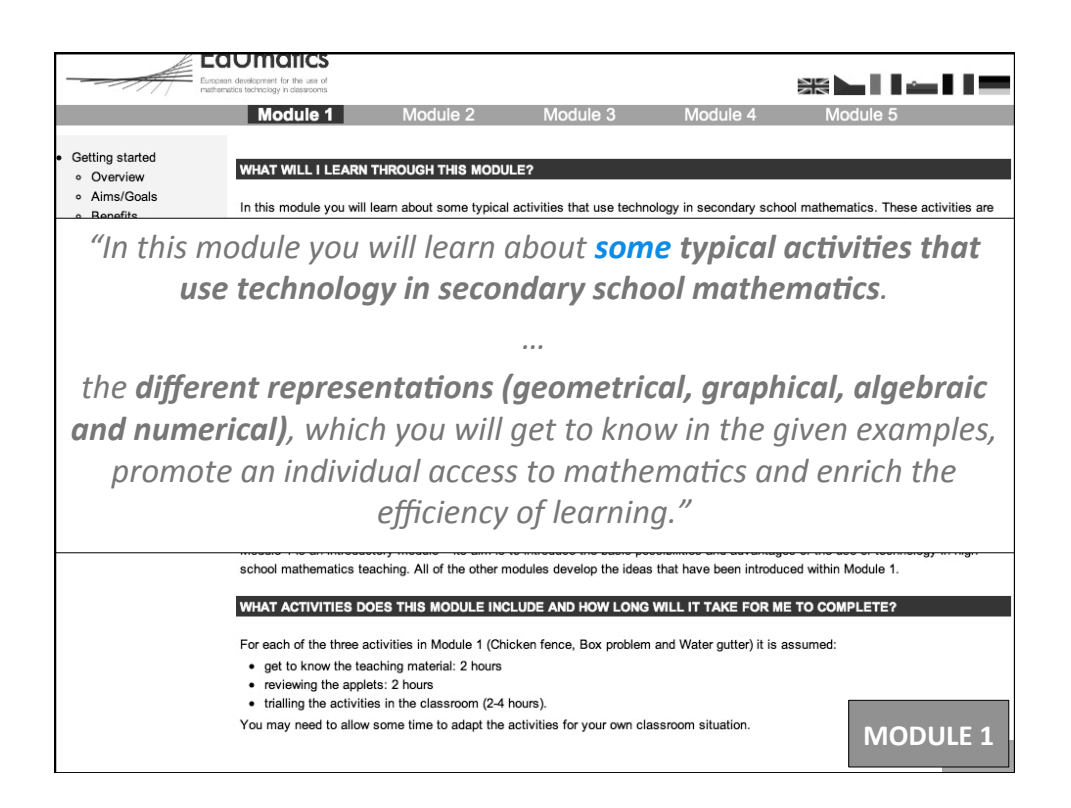

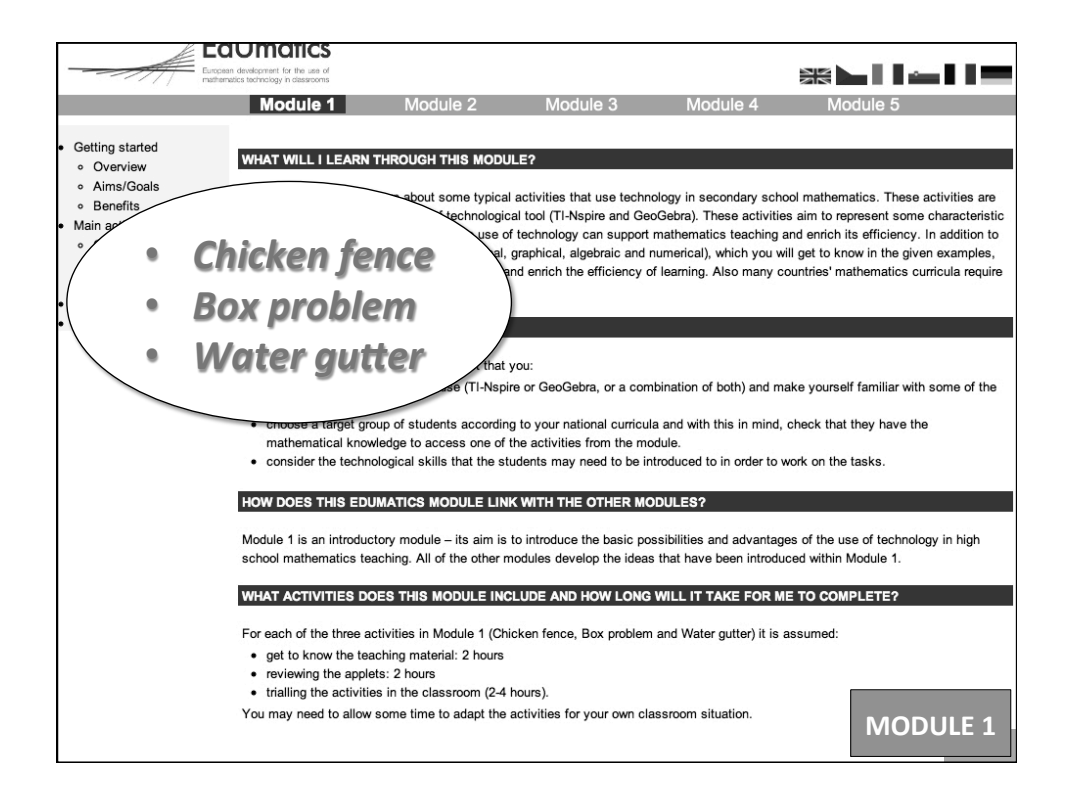

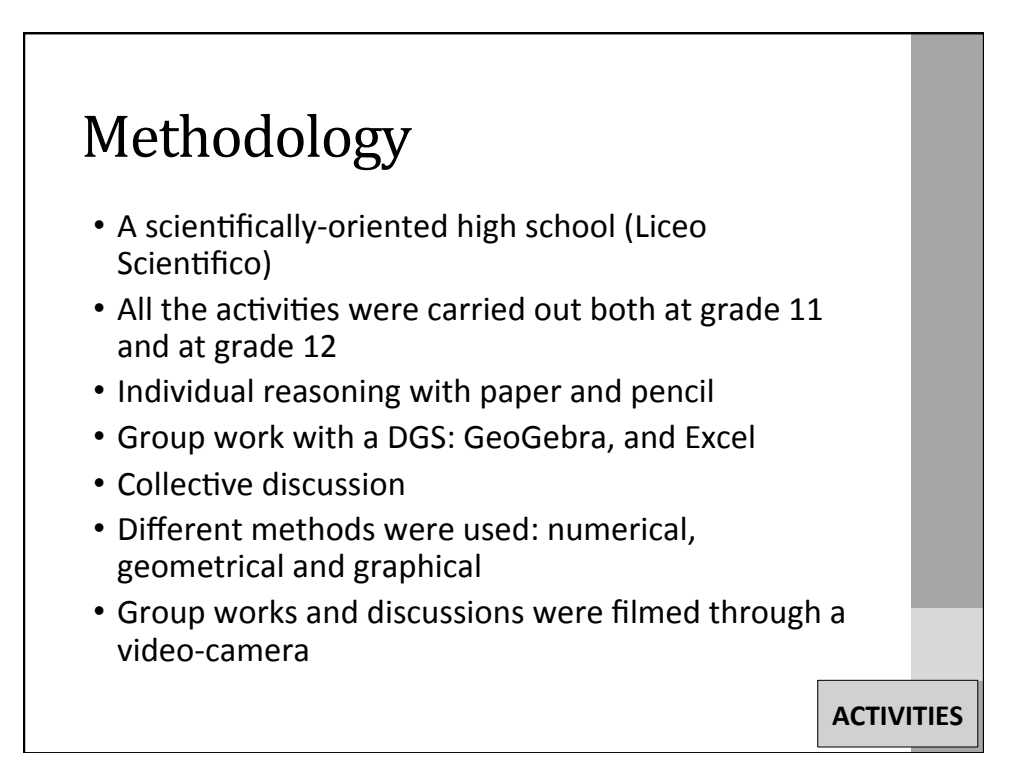

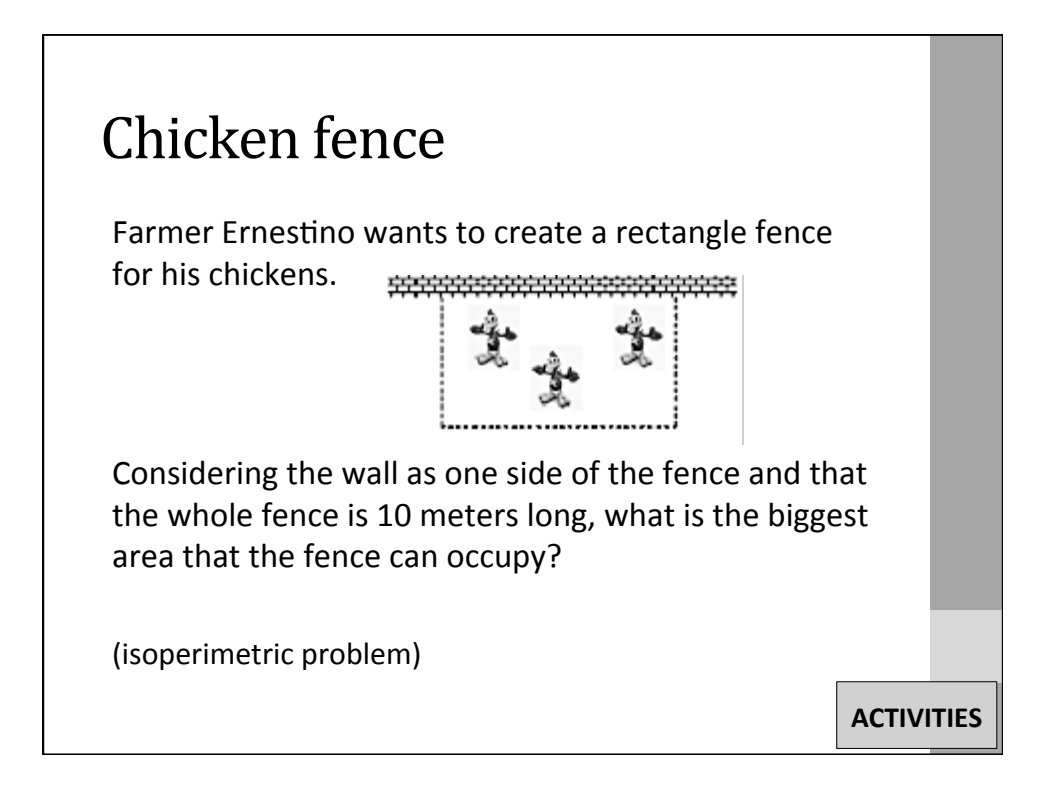

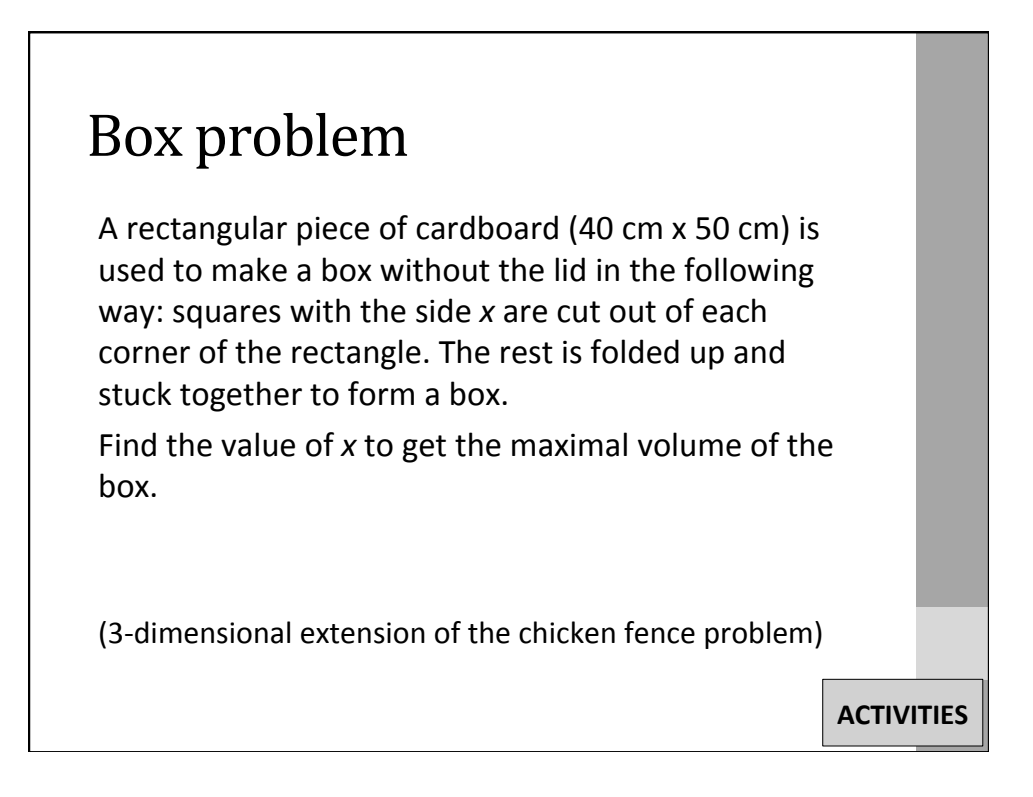

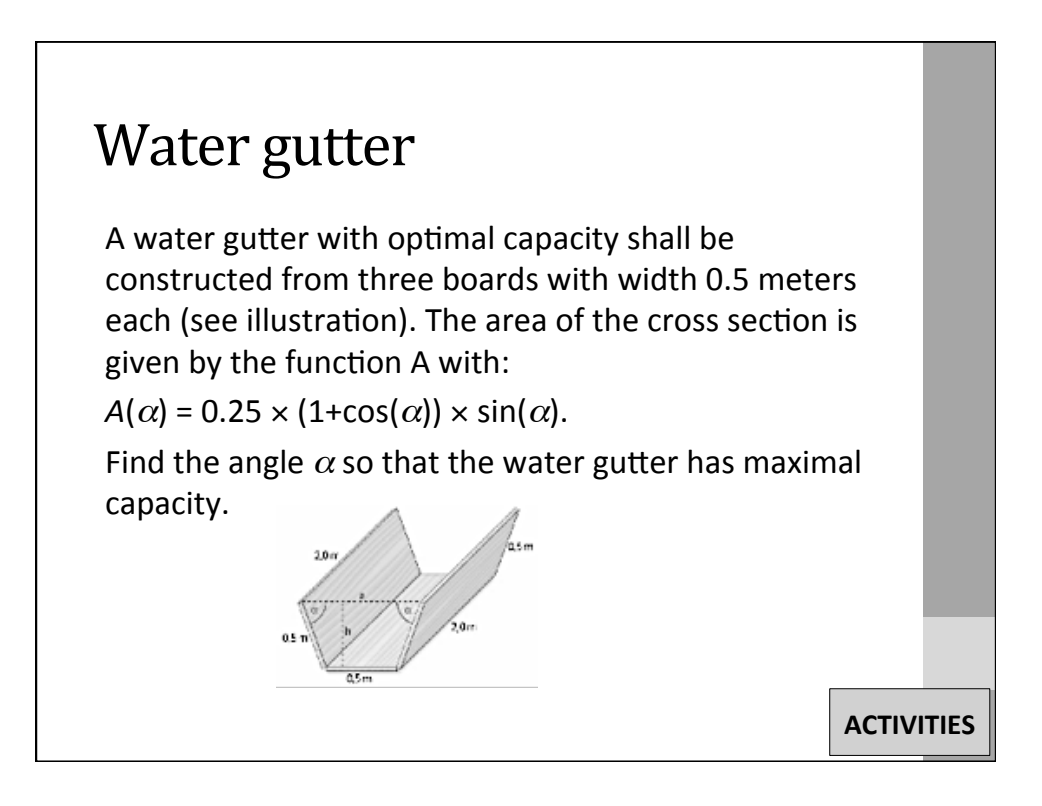

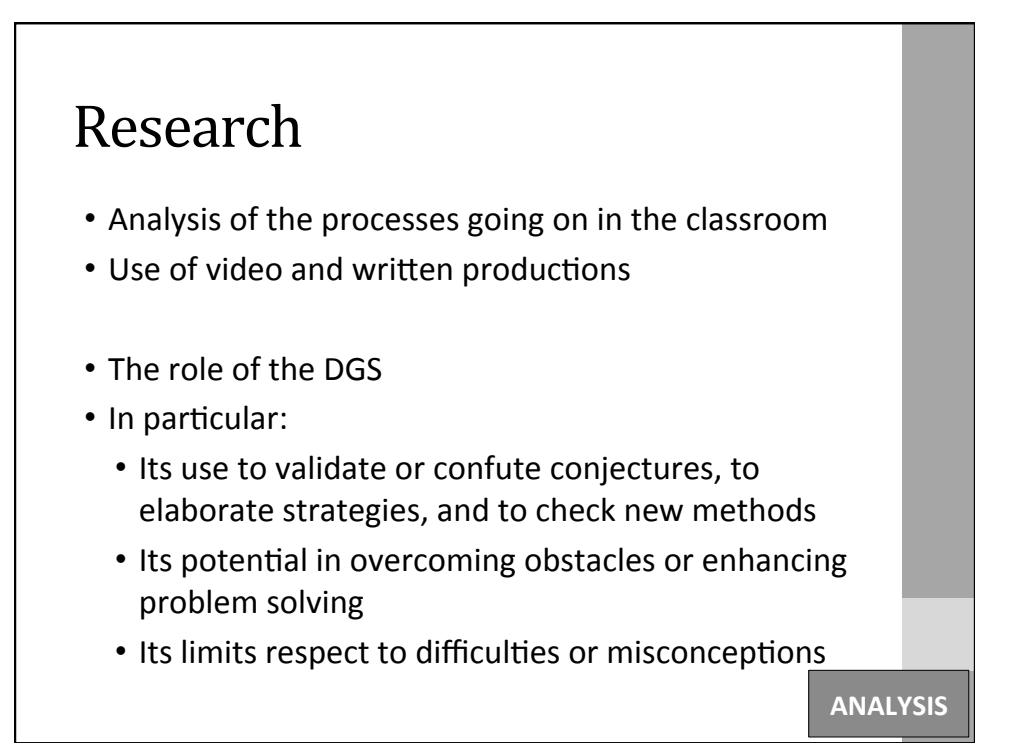

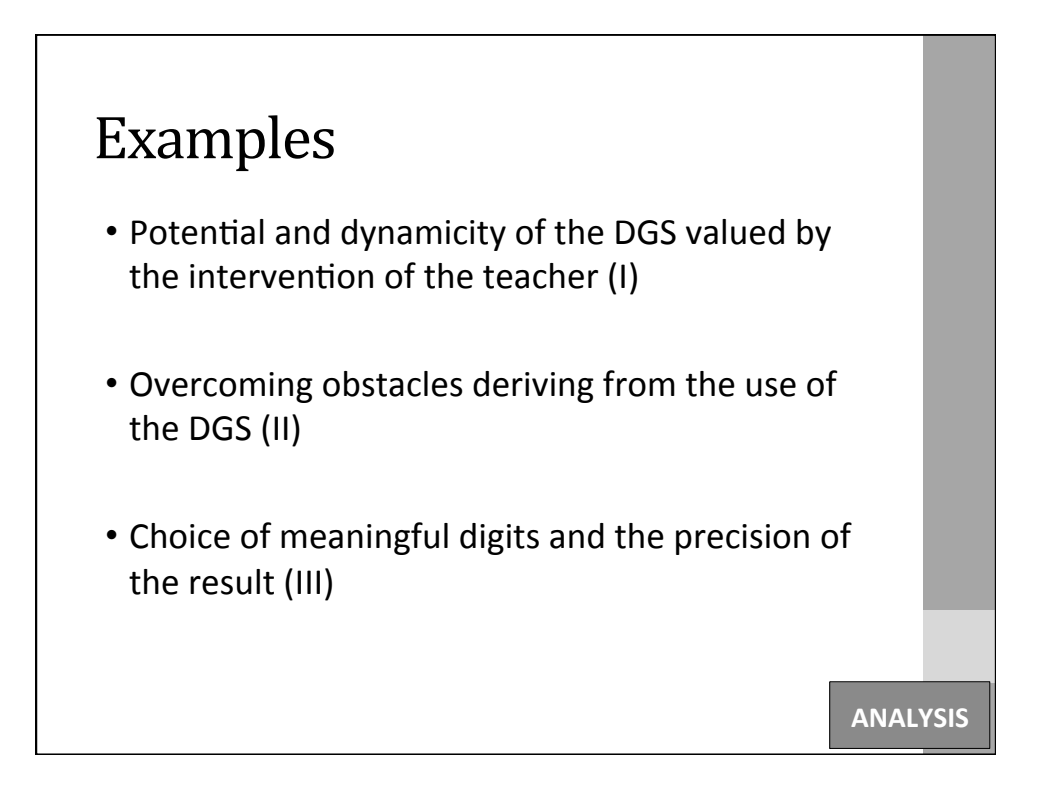

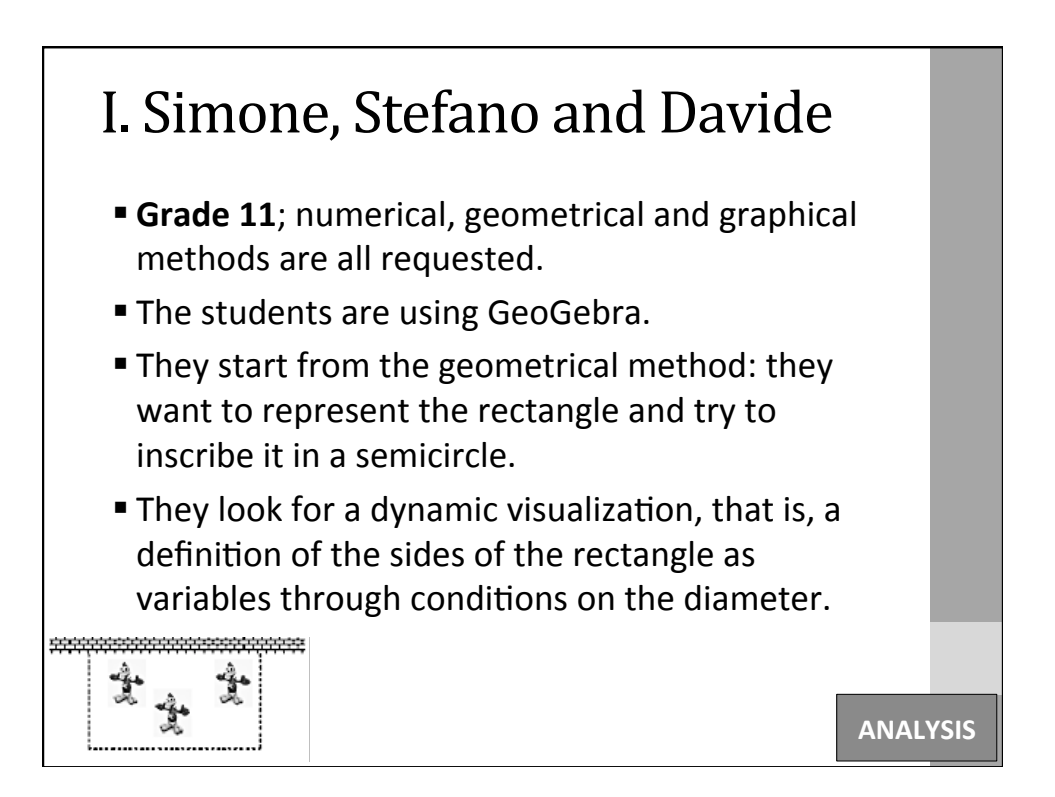

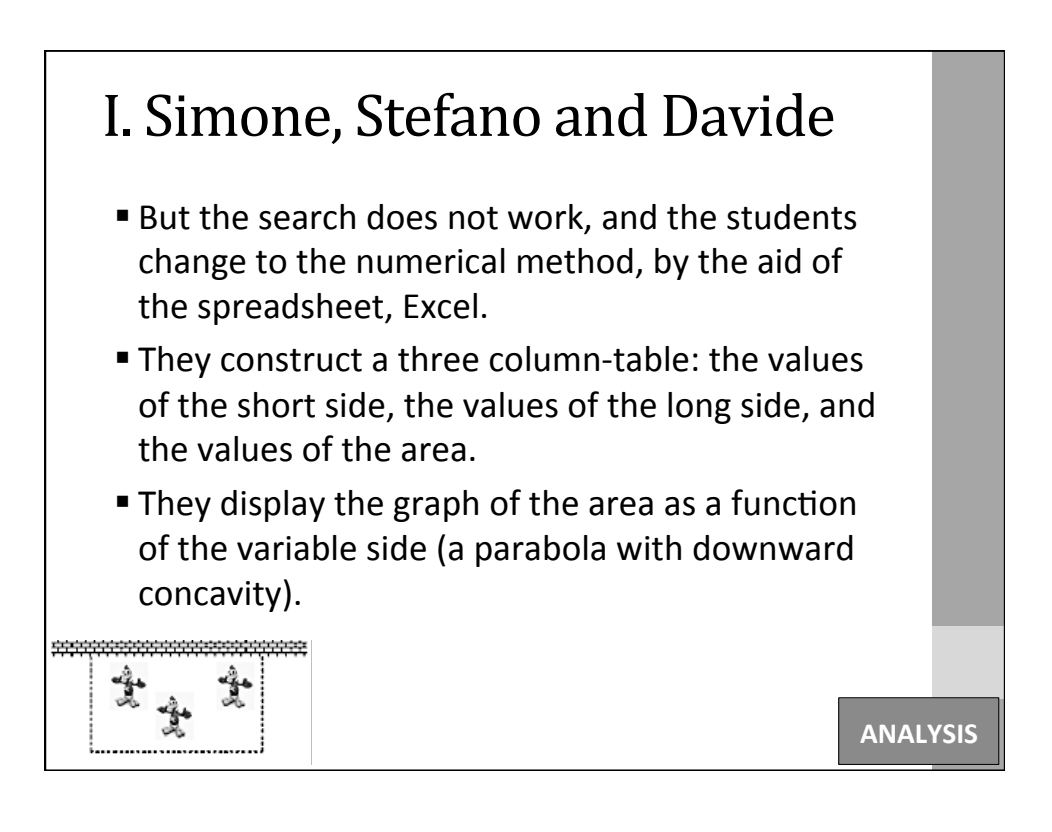

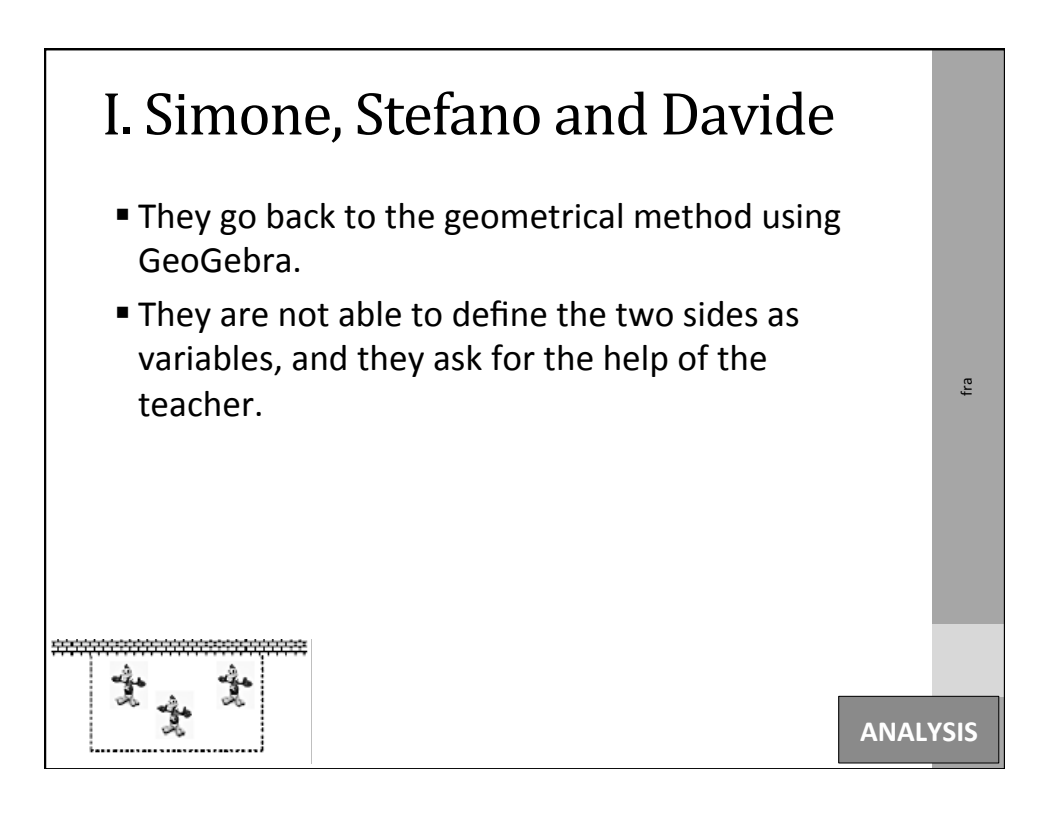

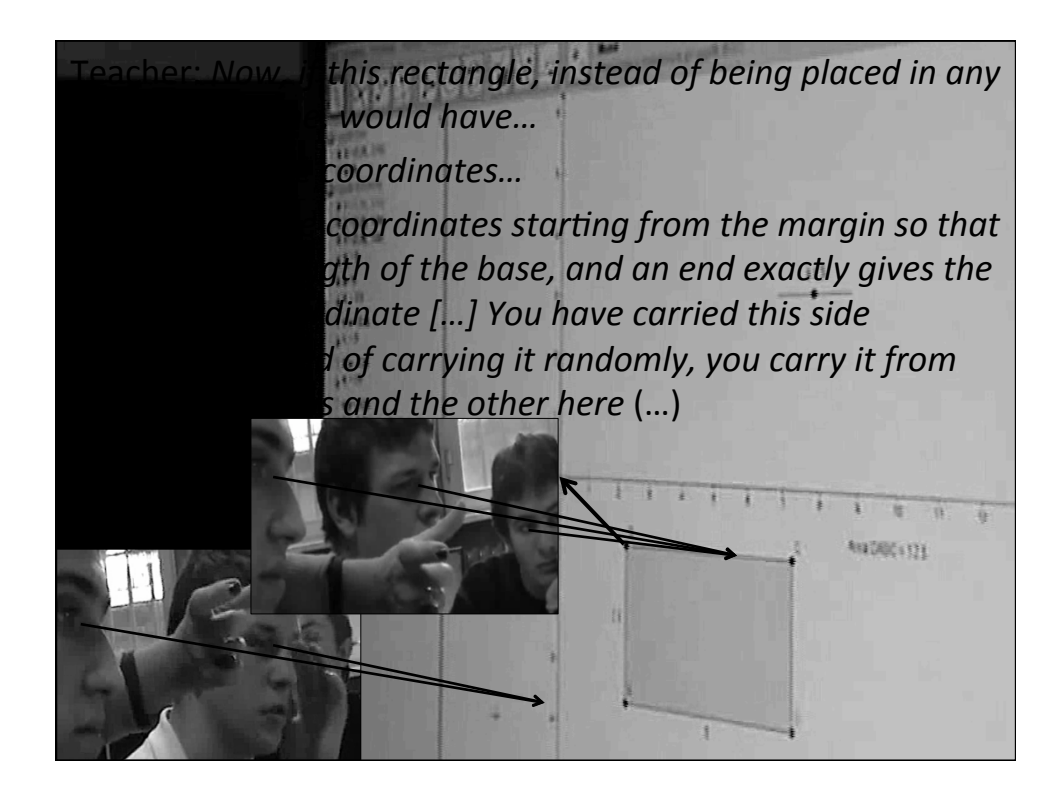

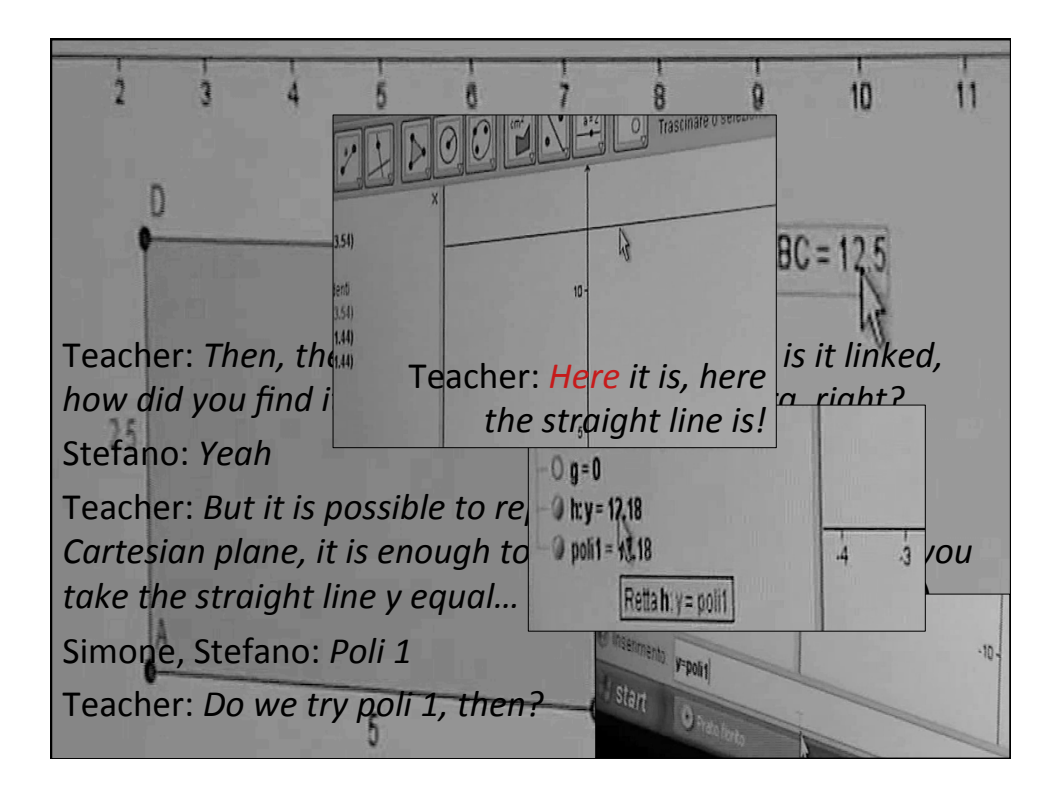

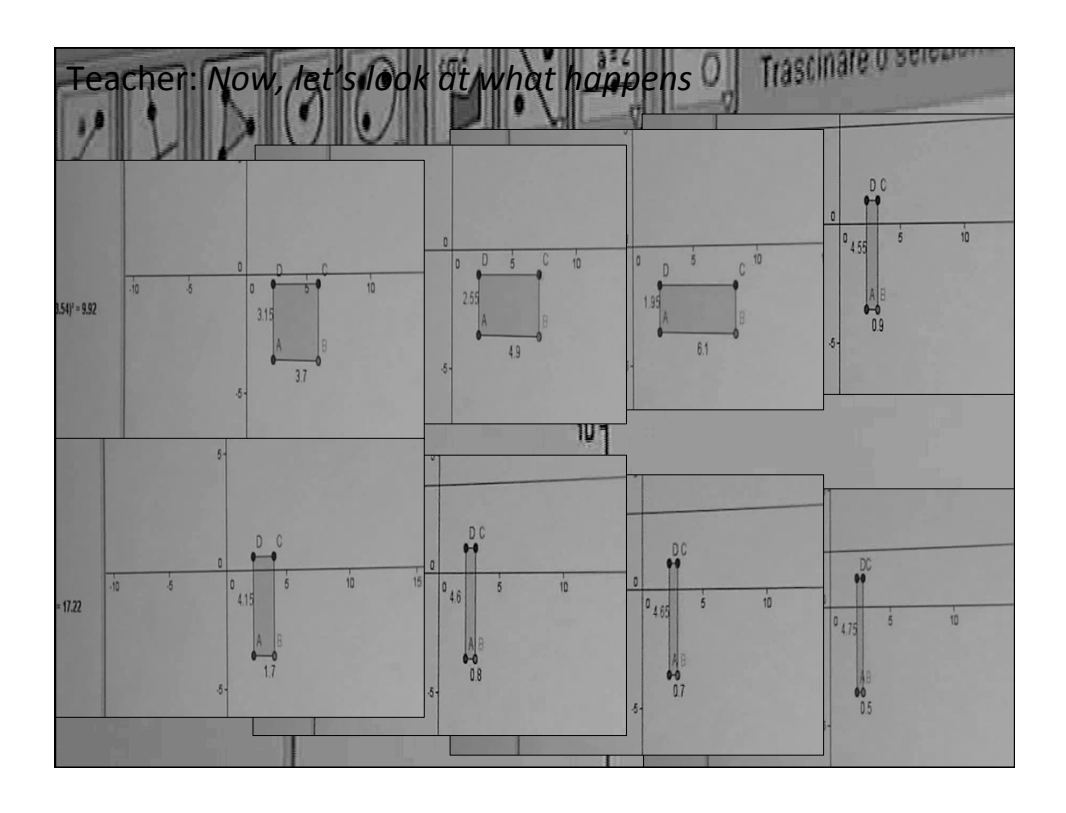

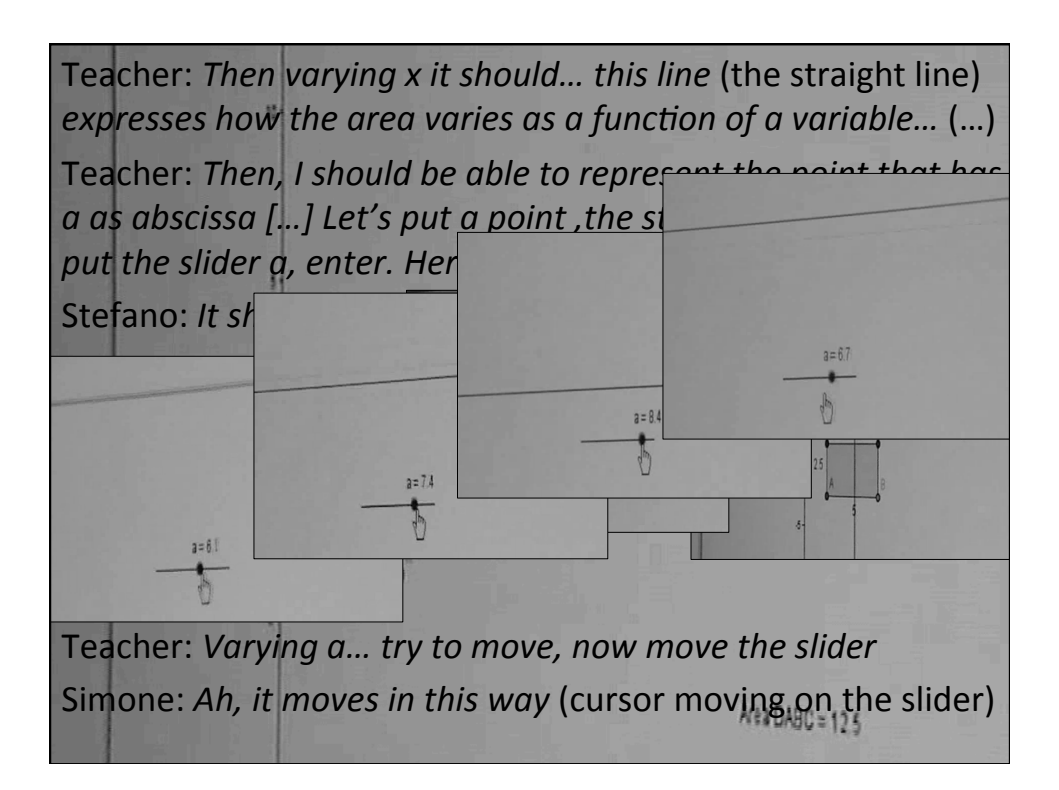

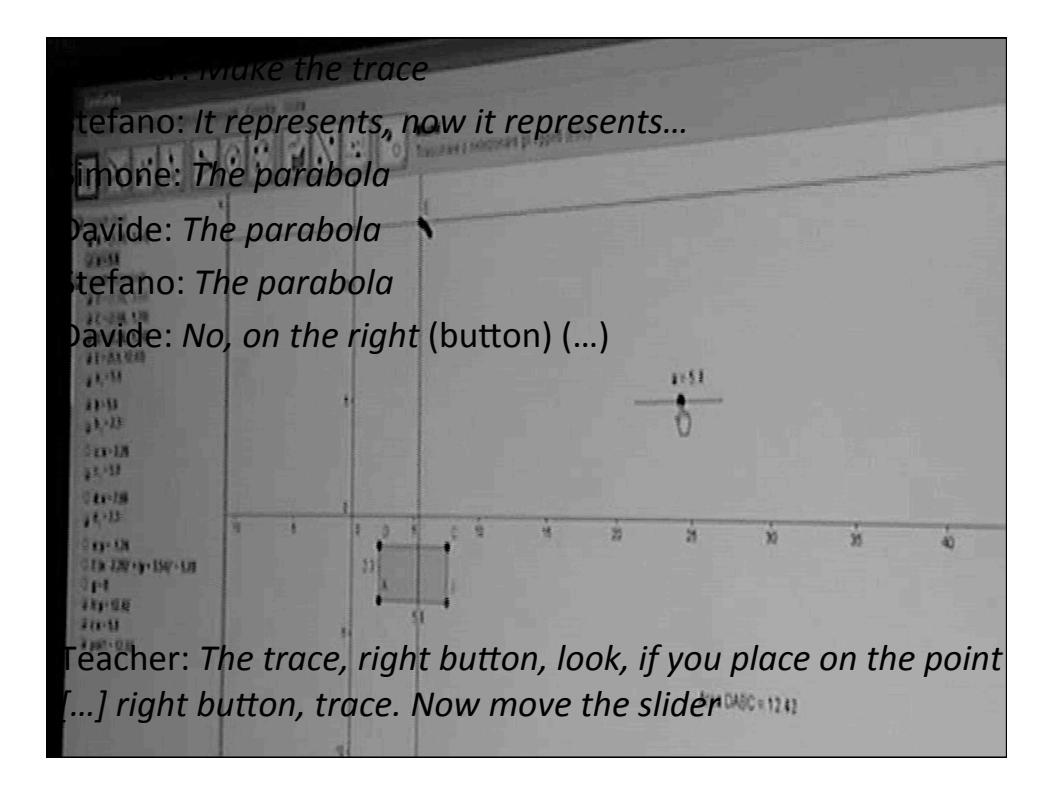

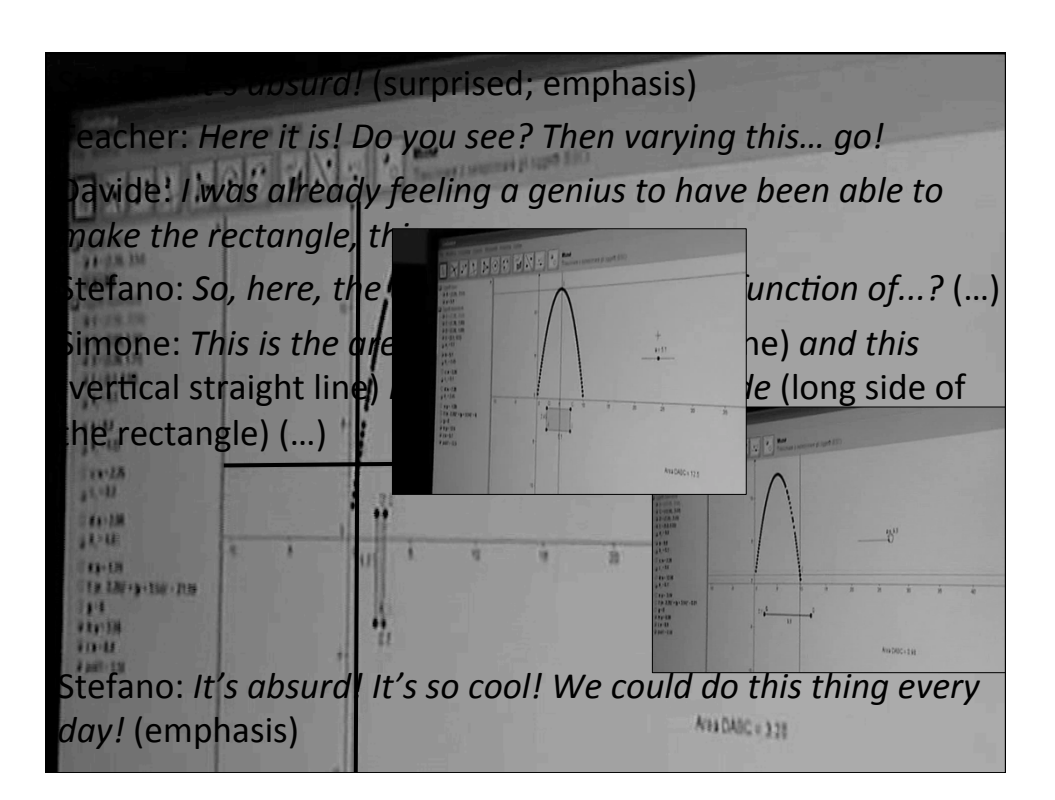

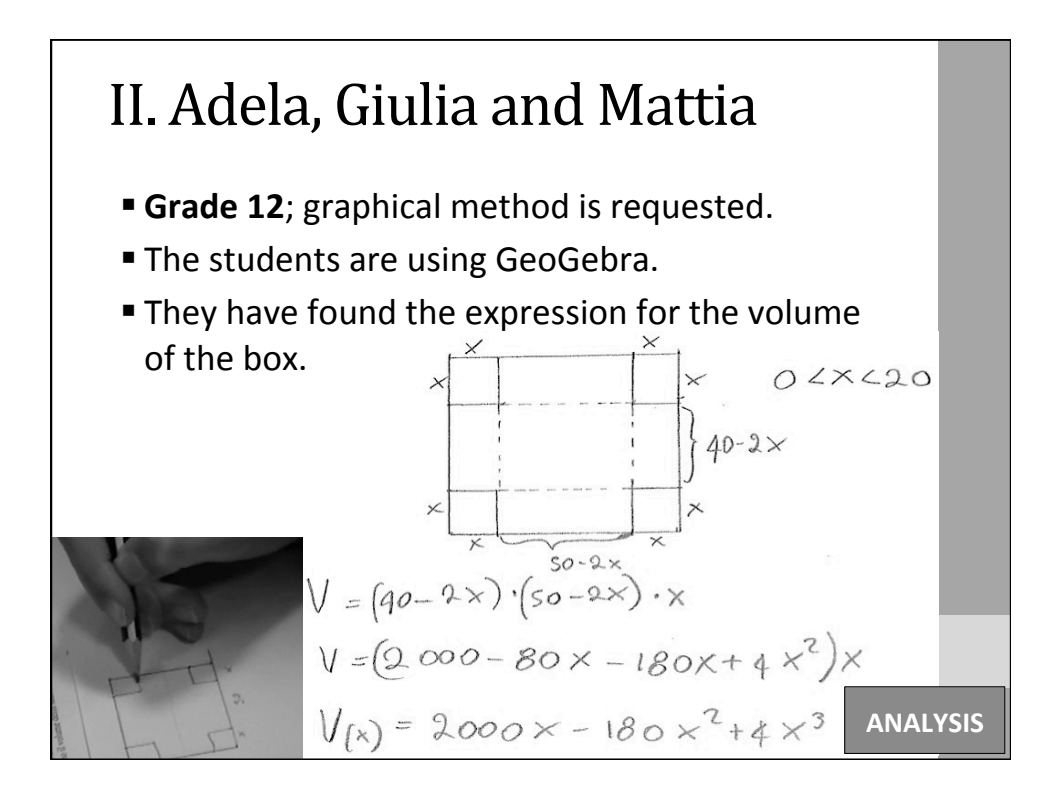

**ANALYSIS** 

## II. Adela, Giulia and Mattia **They insert the expression in GeoGebra, but the** screen does not display any graph. ■ The students think to have been wrong: they retry to insert the function, they move the axes, and they get "*parallel straight lines*". • The scale of the axes creates an obstacle, due to the high values of the volume.

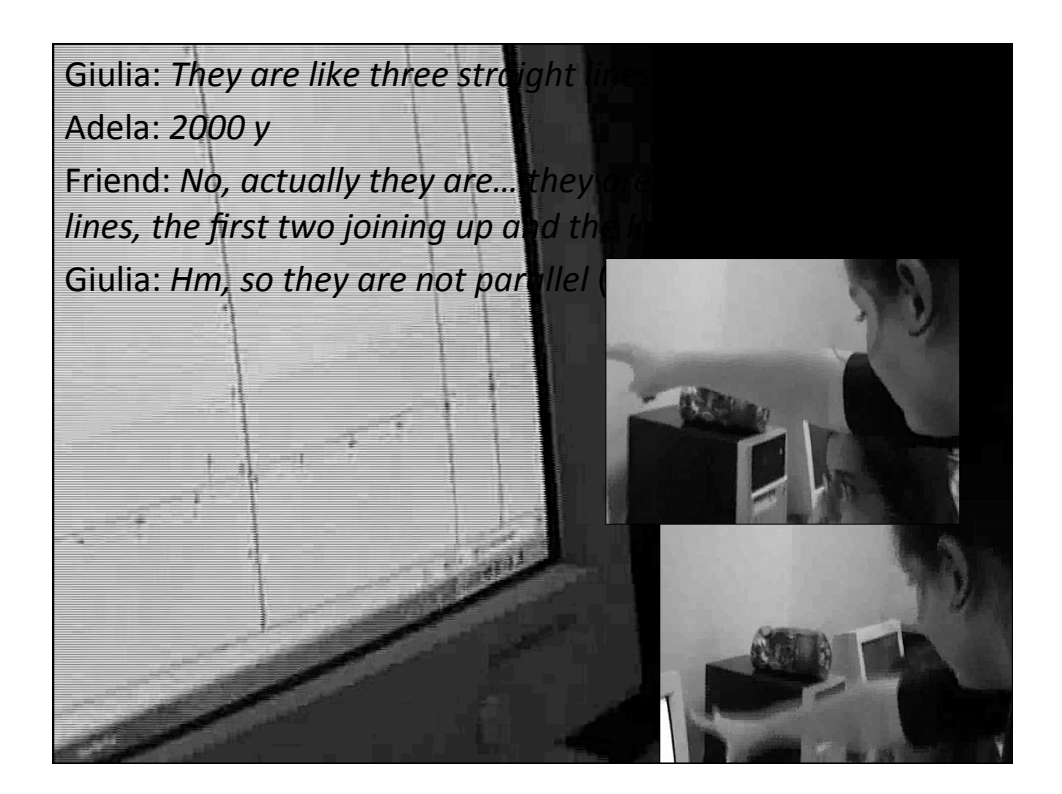

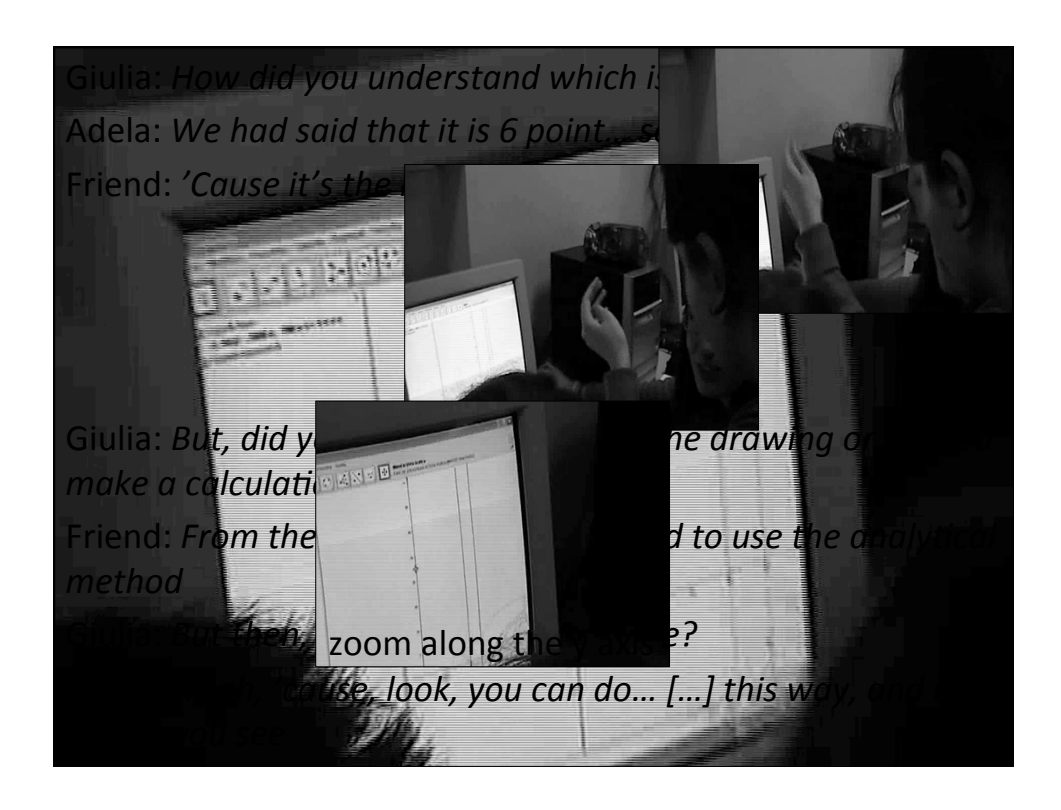

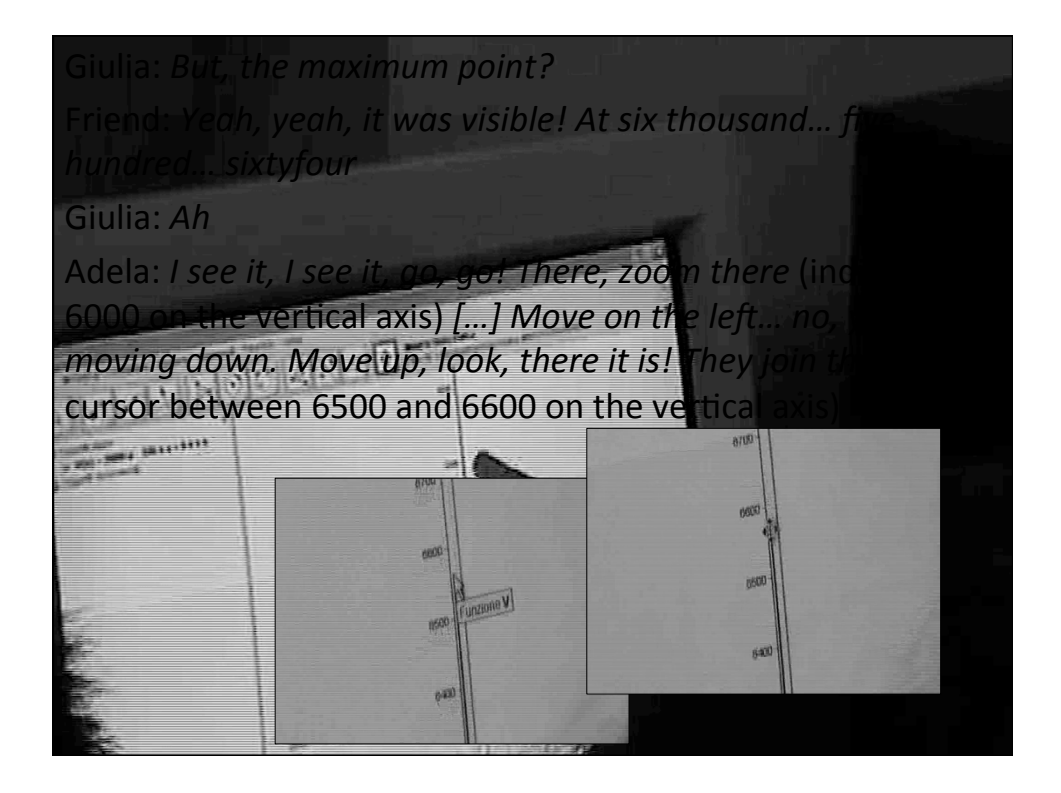

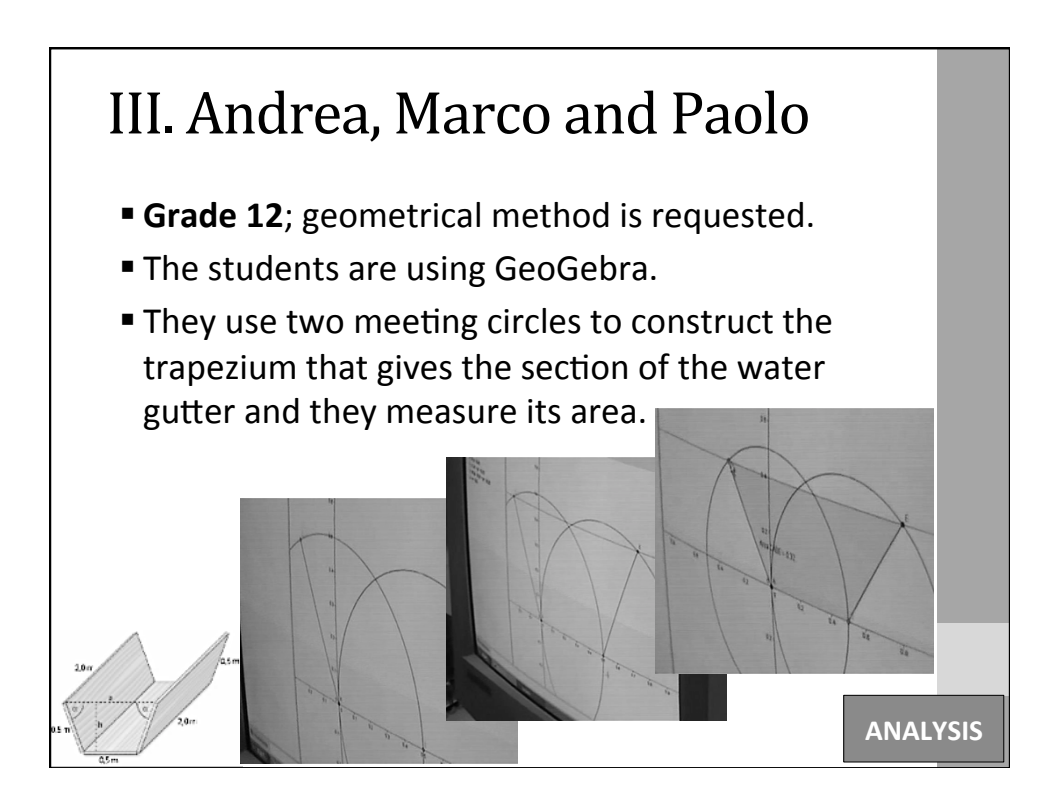

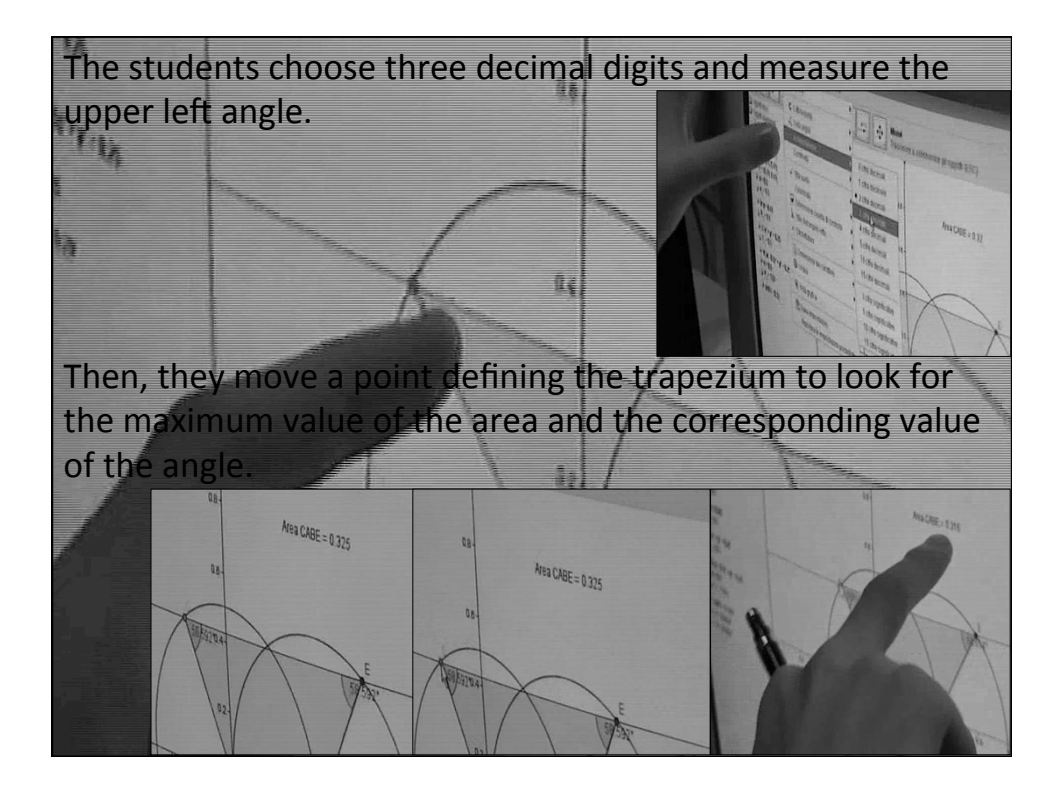

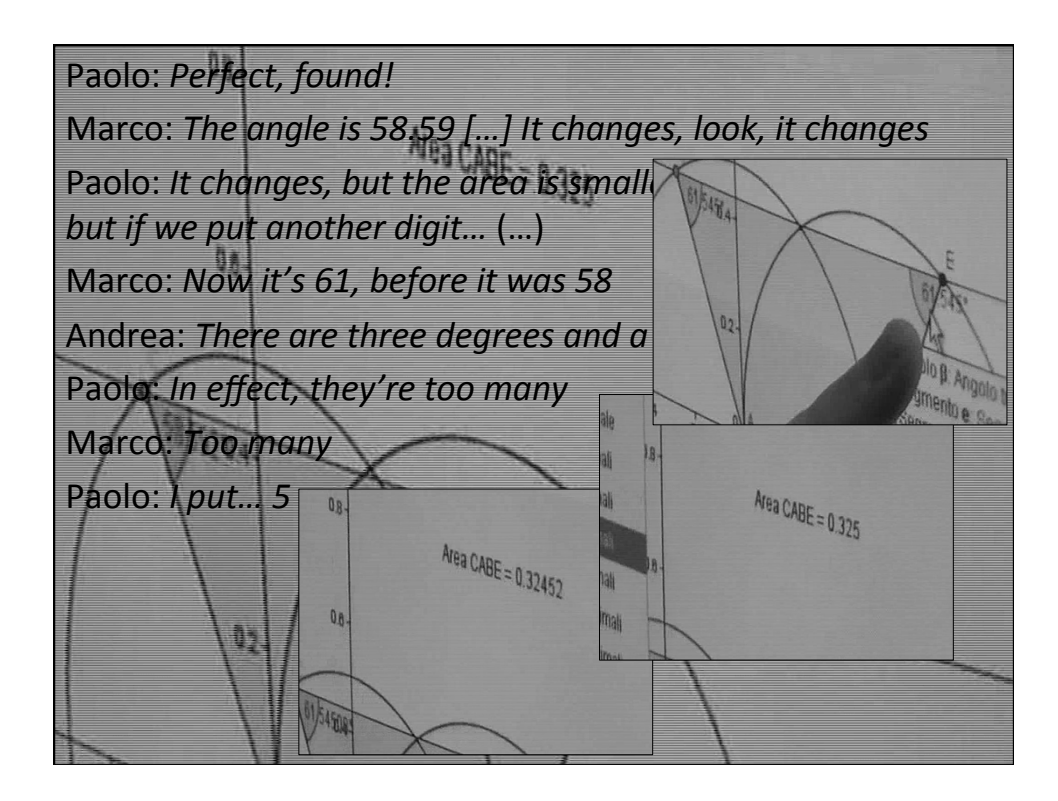

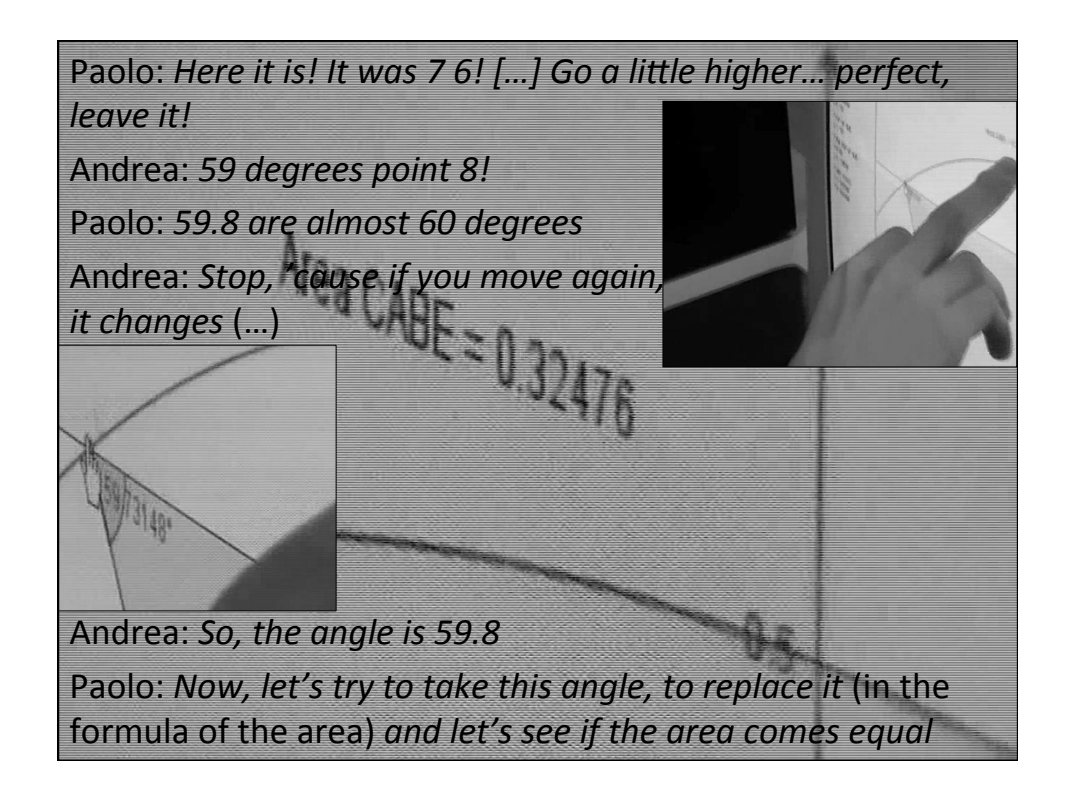

## The DGS...

- The role of the teacher is fundamental to value the potential and to show the dynamicity of the DGS.
- The 'mobility' of the DGS allows for trial and errors, search for new methods, visualization, validation or refutation of conjectures, recognition of variability and invariance, transformational reasoning.
- The DGS can be used in an efficient manner to overcome obstacles and to discuss misconceptions.

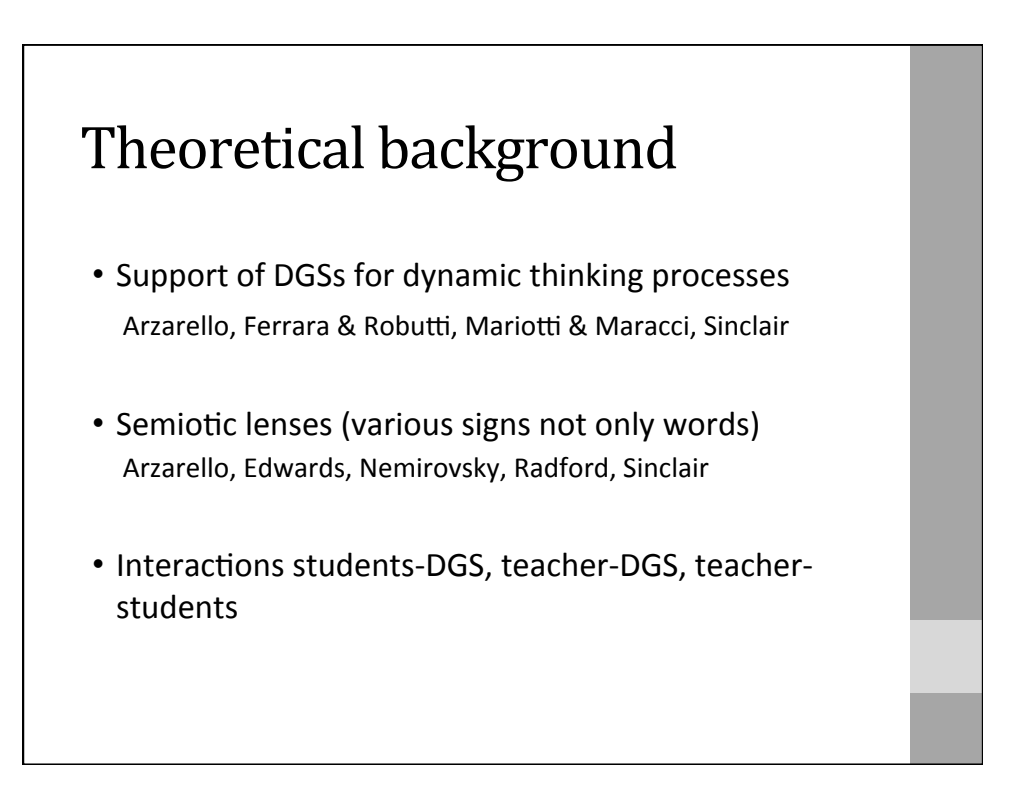

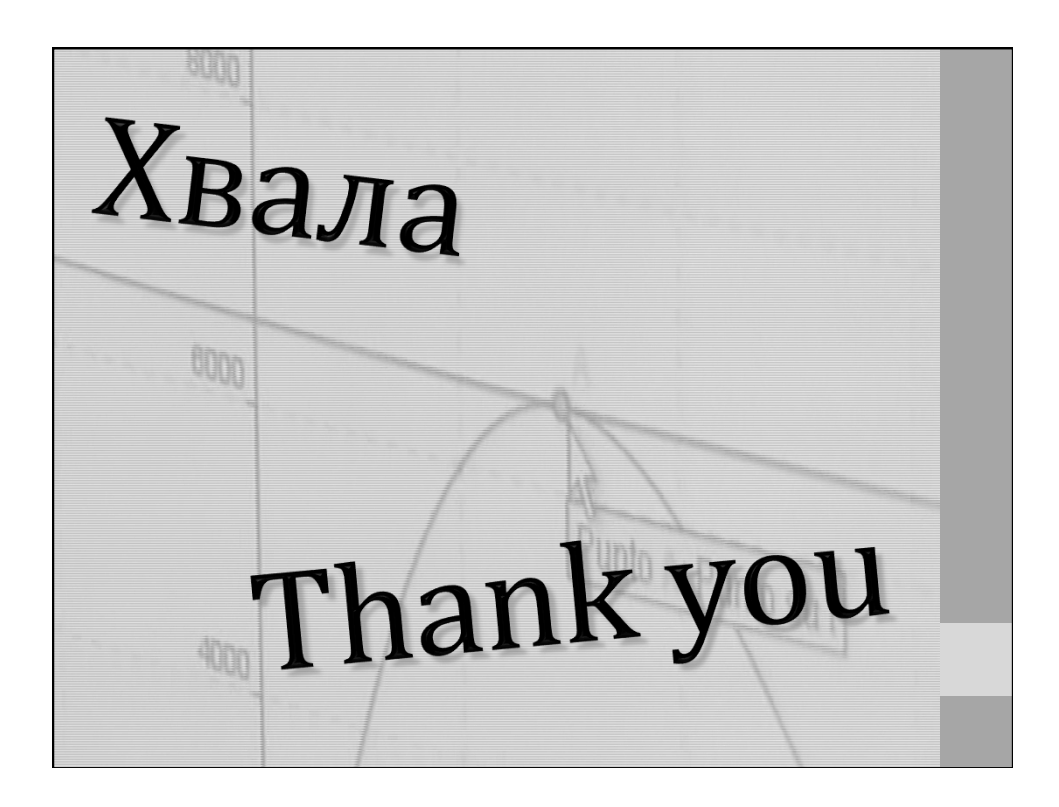